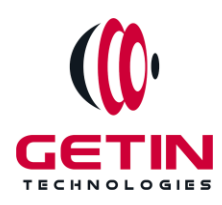

# **GETIN TECHNOLOGIES**

**KOVILPATTI (HEAD OFFICE) - 8925831826 | VIRUDHUNAGAR - 8925831828 | TIRUNELVELI- 8925831821 | TUTICORIN- 8925831824 | COIMBATORE - 8925831822 | BANGALORE - 8925831823 | CHENNAI - 8925831821**

# **COURSE NAME: AWS DEVOPS TRAINING**

**Module 1**

**Visit our website for Course Fees and Course [Duration](https://www.getintech.in/aws-devops-training-in-kovilpatti/)**

**Placement Eligibility:**

**Eligible: Any Bachelor Degree, Any Master Degree, MBA No Eligible: Diploma**

**Class Mode: Classroom | Online | Recorded Session | AI Session**

**If you have Completed Course, You want only Placements +91 8925831829**

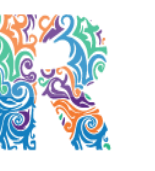

**RAMAUSSYS NCADEMY** 

*Training Partnership with Placement Partnership with*

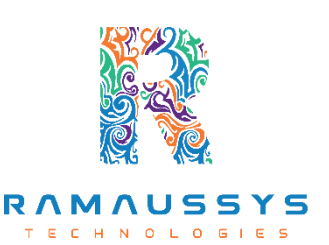

**Head Office Address: Door No: 971G/6, 1st Floor, Kalki Street, Manthithoppu Road, Krishna Nagar, Kovilpatti - 628502.**

**GST No: 33ABAFG2025J1ZV Website: [www.getintech.in](http://www.getintech.in/) Email: [enquiry@getintech.in](mailto:enquiry@getintech.in)**

# **AWS DevOps Module 1 SYLLABUS Linux Fundamentals:**

# **Installation and Initialization**

- **Installation, Package Selection**
- **Anatomy of a Kickstart File, Command line**
- **System Initialization, starting the Boot process: GRUB**

# **Boot and package Management.**

- **Configuring services to run at boot**
- **Securing single-user mode (SU login)**
- **Shutting down and rebooting the system**
- **RPM Package Manager, Installing and Removing Software, Updating a Kernel RPM**
- **Yum Command set, Install packages by using yum**
- **Apt-get command set, Apt-cache package management.**

# **User Administration**

- **Understanding different types of groups and creation of groups**
- **Creation of usersin different groups**
- **Understanding Passwd, Shadow Files**
- **Understanding password aging**
- **Creation of quotasfor users, groups and file systems**
- **Understanding users security files**
- **The different commands for Monitoring the users**
- **TROUBLESHOOTING**

• **Automation of jobs – Cron, at**

## **Run levels.**

- **Understanding the different types of run-levels**
- **Understanding different types ofshutdown commands**
- **Understanding run control scripts**
- **Understanding the different types**

### **Overview of the Service Protocols**

- **FTP**
- **DHCPDNS**
- **Apache**
- **Samba**
- **LVM**

# **Why Cloud?**

- **Why Cloud and What is Cloud Computing?**
- **Identify the features and benefits of cloud computing**
- **Different types of Cloud Computing deployment model**
- **Public Cloud, Private Cloud, Hybrid Cloud**
- LOGIES ● **Virtualization – An essential in cloud**
- **Virtualization in Cloud model**
- **Different types of virtualization**
- **Hypervisor – Benefits**
- **Different types ofservices and its difference in Cloud computing**
- **IaaS, PaaS, SaaS**
- **Importance ofscaling in cloud computing**
- **Different types of scaling and its applications**
- **Issues we overcome using cloud and applications**
- **Cost model that we use in cloud computing**

# **AWS:**

#### **AWS – An overview**

- **Describe the features of AWS**
- **The features of AWS marketplace**
- **Describe the features of Amazon Compute Services**
- **Describe the features of Amazon Storage Services**
- **Describe the features of Amazon Network Services**
- **Describe the features of Amazon Database services**
- **Describe about various services in AWS**
- **Global Infrastructure – Regions and Availability Zones**
- **Create a free tier account in AWS and onboarding**
- **Introduction AWS management console**

# **Understand Identity Access Management (IAM) of AWS**

- **Protect your AWS by different authentication system**
- **Password policies set for users**
- **AWS User Account and Groupsin detail**
- **Creating custom policies in AWS**
- **Introduction about Roles and its use**
- **Creating Roles and associating policies**
- **Creating programmatic access and management console access for users**
- **Associating policiesto the user and groups**

#### **EC2 Instance**

- **Describe AMI and AWS Marketplace templates**
- **Launch a basic EC2 instance**
- **Different types of Instances Reserved, On-demand, Spot, Dedicated**
- **Security groups and tagsfor EC2 instance**
- **Public key – Private key introduction and protecting EC2 with keys**
- **Attaching and detaching EBS volumes**
- **Launch an ec2 instance from an AMI**
- **Create custom AMI and working with different region**
- **Make use of amazon EBS volume and create snapshots**
- **Manage the configuration of your application**
- **Deploying a new instance from the created AMI**

## **Auto-scaling**

- **Get Started with Auto Scaling Using the Console**
- **Creating Launch configurations and make use of it for autoscaling groups**
- **Maintain a Fixed Number of Running EC2 Instances**
- **Dynamic Scaling**
- **The lifecycle of autoscaling**
- **Policies of autoscaling**

## **Load Balancing**

- **Introduction to Loadbalancer (ELB)**
- **Different types of Load Balancer in AWS**
- **Application Load balancer**
- **Network Load balancer**
- **Classic Load balancer**
- **Migrating classic load balancer to new load balancer**

 $\overline{a}$ 

● **Components and types of load balancing**

# **EBS (Elastic Block Storage)**

- **Create EBS volumes.**
- **Delete EBS Volumes**
- **Attach and detach EBS volumes with EC2 instance.**
- **Creating and deleting snapshots**

# **Object Storage in Cloud**

● **Understanding S3 durability and redundancy**

- **Introduction about S3 Buckets**
- **How S3 Uploading works and how to Download**
- **How to S3 Permissions**
- **How to implement S3 Object Versioning S3 Lifecycle Policies**
- **Storage Gateway**
- **Import Export**
- **S3 Transfer Acceleration**
- **Glacier storage**

## **CloudFront**

- **● Describing cloud front**
- **●** *Creating a cloud front distribution*
- **●** *Hosting a website of cloudnt distribution*
- **●** *Implementing global restrictions*
- **● Configuring origins and behaviors**

#### **Route 53**

- **● Describe Hosted zones and Domain name understanding**
- **● How to create hosted zones**
- **● Hosting a website with custom domain name**
- **● Understanding routing policies**

# **AWS Security Management**

- **Describing Security Practices for Cloud Deployment**
- **AWS Shared Responsibilities and Securities**
- **Importance of Cloud Trail**
- **Describing Trust advisor**

# **Amazon Virtual Private Cloud (VPC)**

- **Introduction to Amazon Virtual Private Cloud (VPC).**
- **VPC Advantages and understanding IP addressing CIDR**
- **Default and Non-default VPC**
- **Different Components in VPC**
- **Describe, create, and manage Amazon Virtual Private Cloud**
- **Amazon VPC, Private Subnet, and Public Subnet**
- **AWS Networking, Security Groups, and Network ACLs**
- **Configuration and management of VPN connectivity**
- **Subnet and Subnet Mask**

## **Relational Database Service (RDS)**

- **Introduction to RDS**
- **Different database services of AWS: Amazon RDS, Dynamo DB, Redshift etc.**
- **Create MYSQL RDS Instance, Oracle RDS Instance, MS SQL RDS Instance**
- **Configuring the database**
- **Configuring backups**
- **Configuring the maintenance windows**
- **Connecting to the database**

#### **DynamoDB**

- **Creating a dynamo dB**
- **Adding data manually**
- **Learn about strong and eventual consistency**
- **Calculating Read write consistency**
- **Configuring alarms**

### **Monitoring Services**

- **Knowledge on Cloud watch – A monitoring service**
- **Create and Configuring Monitoring services**
- **How to perform Setting thresholds and Configuring actions**
- **Creating a cloud watch alarm**
- **Getting statistics for ec2 instances**
- **Monitoring other AWS services**
- **Configuring Notifications**
- **Integrating cloud watch with Autoscaling**

# **Application Services – An Overview**

- **What is SNS**
- **Creating a topic**
- **Create subscription**
- **Subscribed to the subscription**
- **SQS & SES**
- **Lambda and Elastic Beanstalk**

# **AWS Troubleshooting**

- **Troubleshooting EC2 instance**
- **Troubleshooting using Cloud watch**
- **Troubleshooting using ELB**
- **Troubleshooting by using Cloud front**

# **AWS Architecture and Design**

- **Backup and Disaster Recovery**
- **How to manage Disaster Recovery and Backups**

н

NOLOGIES

- **Best Practice for DR and Backups**
- **AWS High Availability Design**

# **DevOps: Introduction to DevOps**

- **History of DevOps**
- **DevOps principles**
- **Benefits of DevOps**
- **DevOpstools and technologies.**

#### **Source Code Management:**

- **GIT**
- **GITHUB**

#### **Continuous Integration and Continuous Deployment**

- **Jenkins Configuration Management**
- **Ansible Containerization**
- **Docker**

#### **Monitoring and Logging**

- **● Splunk**
- **● Prometheus**

#### **Infrastructure Automation**

**● Terraform**

#### **Case studies and projects**

**● Real-world use cases of DevOps principles and practices, and projects to apply what you have learned.**